## **Objectifs Contenu de la formation**

## **Infos pratiques**

Public

Durée

Tarif intra-entreprise Nous consulter

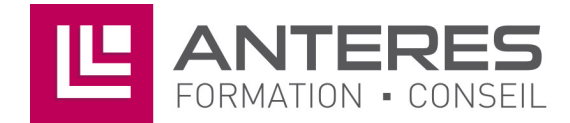

17 Impasse Mireille - 13600 La Ciotat Tél: 04 42 08 12 53 - Fax: 09 81 40 72 02 contact@anteres.fr - www.anteres.fr Siret: 50483067000015 - NDA: 93131298613